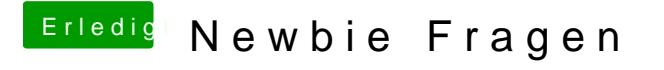

Beitrag von PeterParker vom 30. Oktober 2015, 18:15

also der Postinstall lief einfach durch, hätte ich da noch was anpassen müss